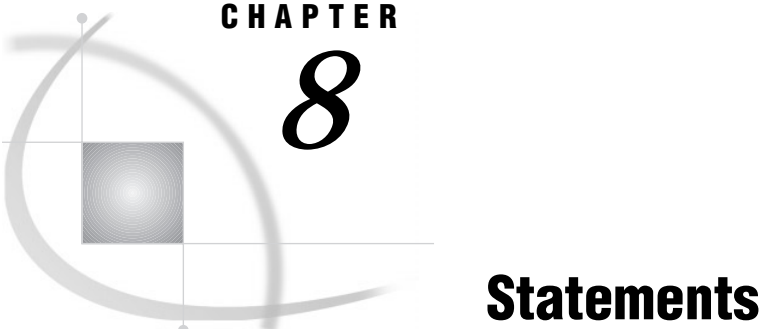

*Definition* **79** *DATA Step Statements* **79** *Executable and Declarative Statements* **79** *DATA Step Statements by Category* **80** *Global Statements* **84** *Definition* **84** *Global Statements by Category* **84**

# **Definition**

A *SAS statement* is a series of items that may include keywords, SAS names, special characters, and operators. All SAS statements end with a semicolon. A SAS statement either requests SAS to perform an operation or gives information to the system. This book covers two kinds of SAS statements:

- $\Box$  those used in DATA step programming
- $\Box$  those that are global in scope and can be used anywhere in a SAS program.

The *SAS Procedures Guide* gives detailed descriptions of the SAS statements that are specific to each SAS procedure. *The Complete Guide to the SAS Output Delivery System* gives detailed descriptions of the Output Delivery System (ODS) statements.

## DATA Step Statements

## Executable and Declarative Statements

DATA step statements are those that can appear in the DATA step. They can be either executable or declarative. *Executable statements* result in some action during individual iterations of the DATA step; *declarative statements* supply information to SAS and take effect when the system compiles program statements.

The following tables show the SAS executable and declarative statements that you can use in the DATA step.

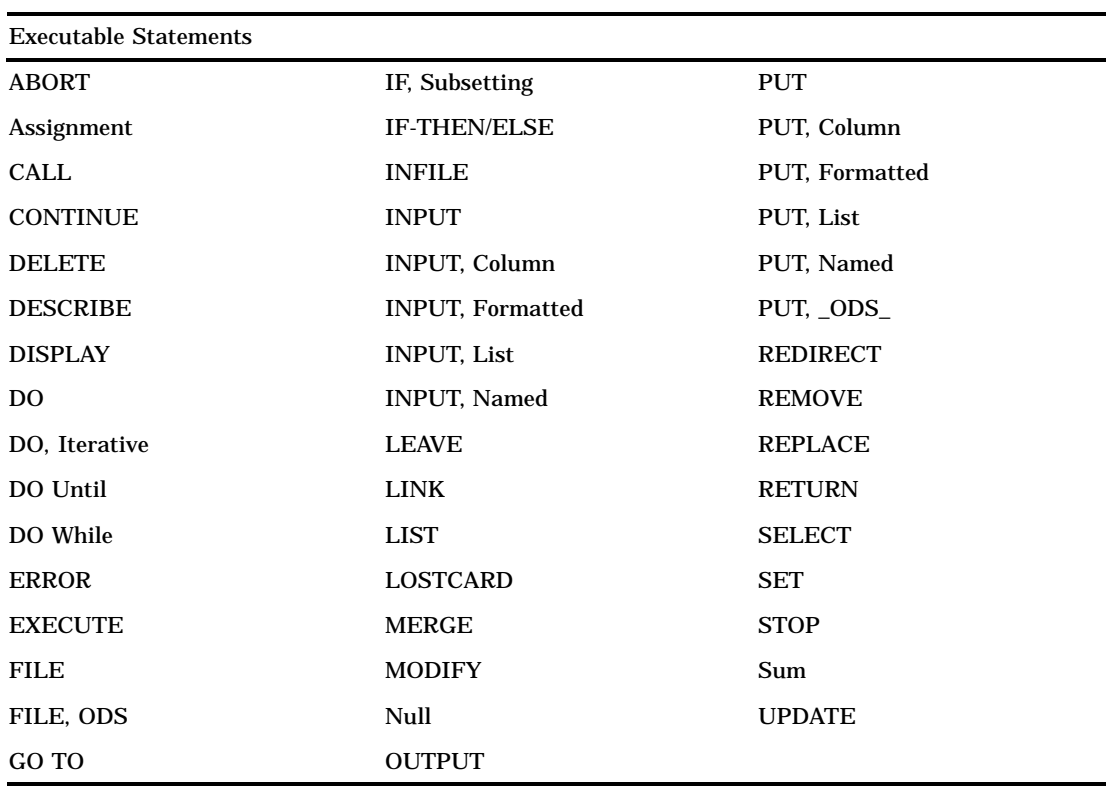

#### **Table 8.1** Executable Statements in the DATA Step

**Table 8.2** Declarative Statements in the DATA Step

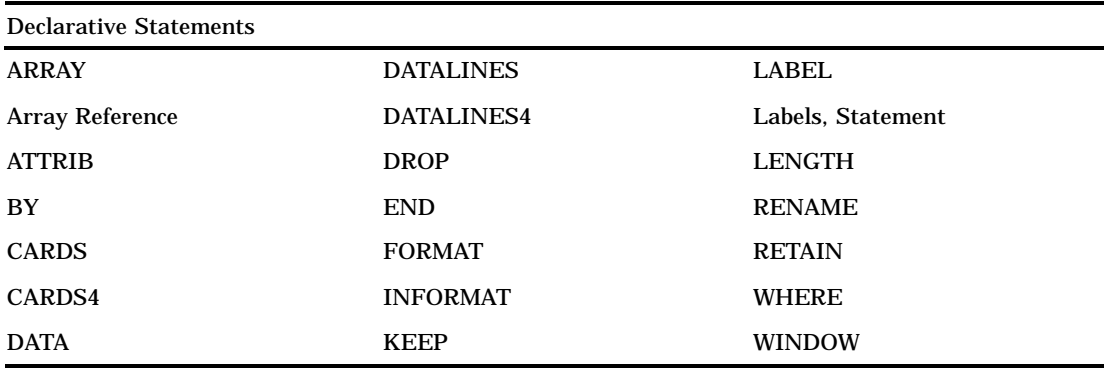

# DATA Step Statements by Category

In addition to being either executable or declarative, SAS DATA step statements can be grouped into four functional categories:

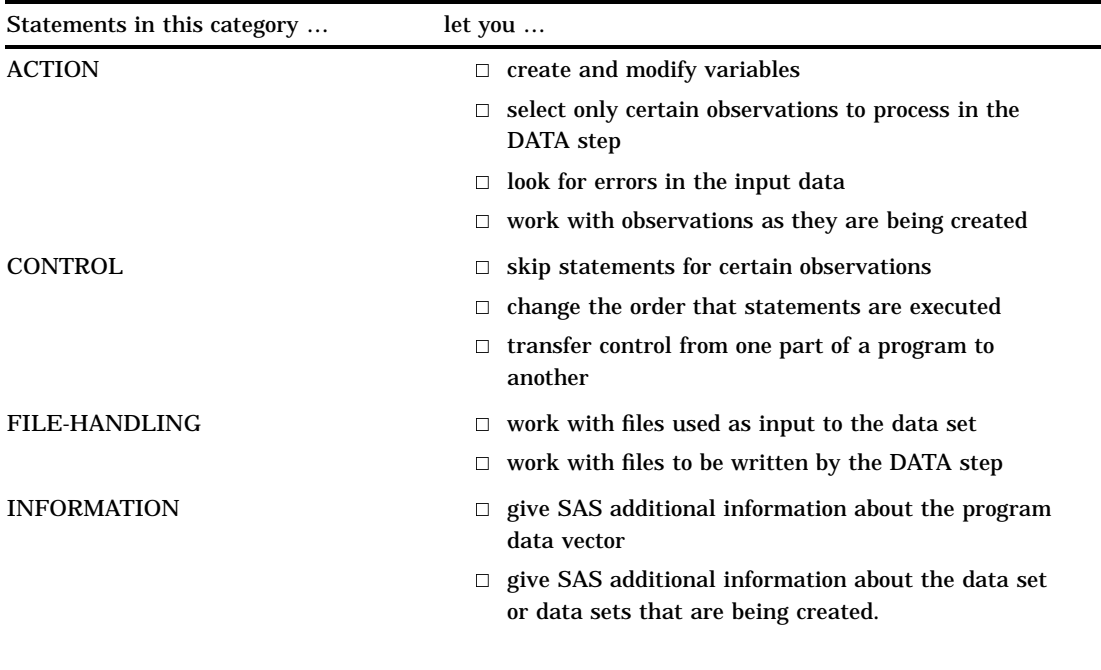

### **Table 8.3** Categories of DATA Step Statements

The following table lists and briefly describes the DATA step statements by category.

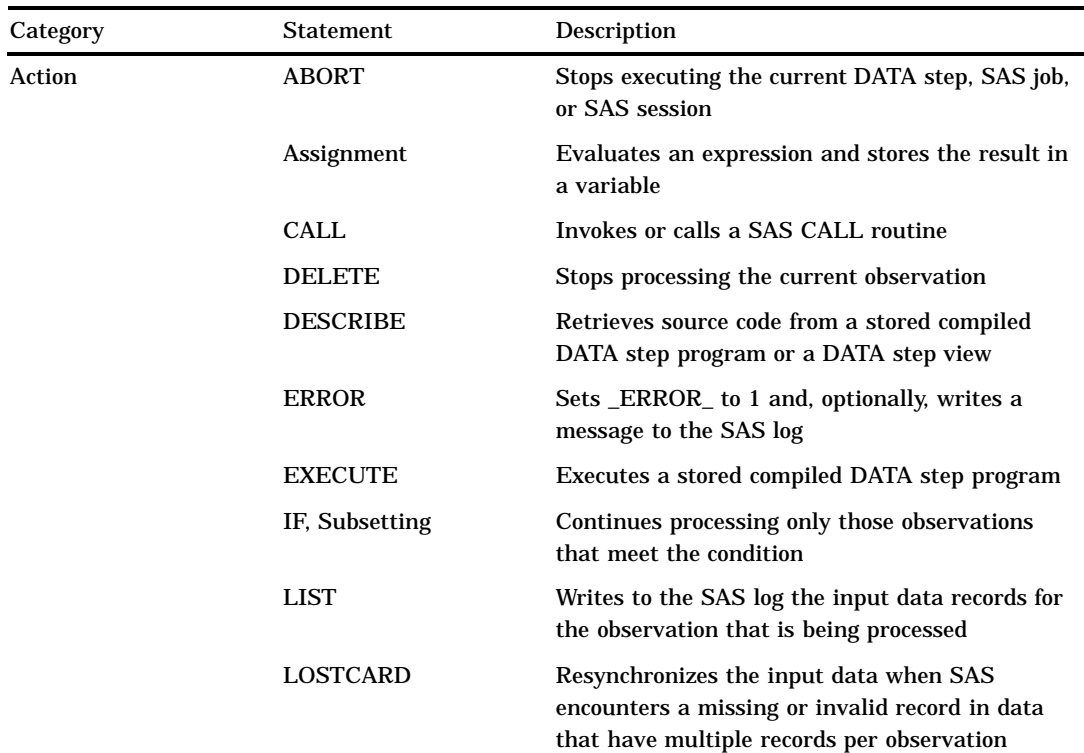

**Table 8.4** Categories and Descriptions of DATA Step Statements

File-handling

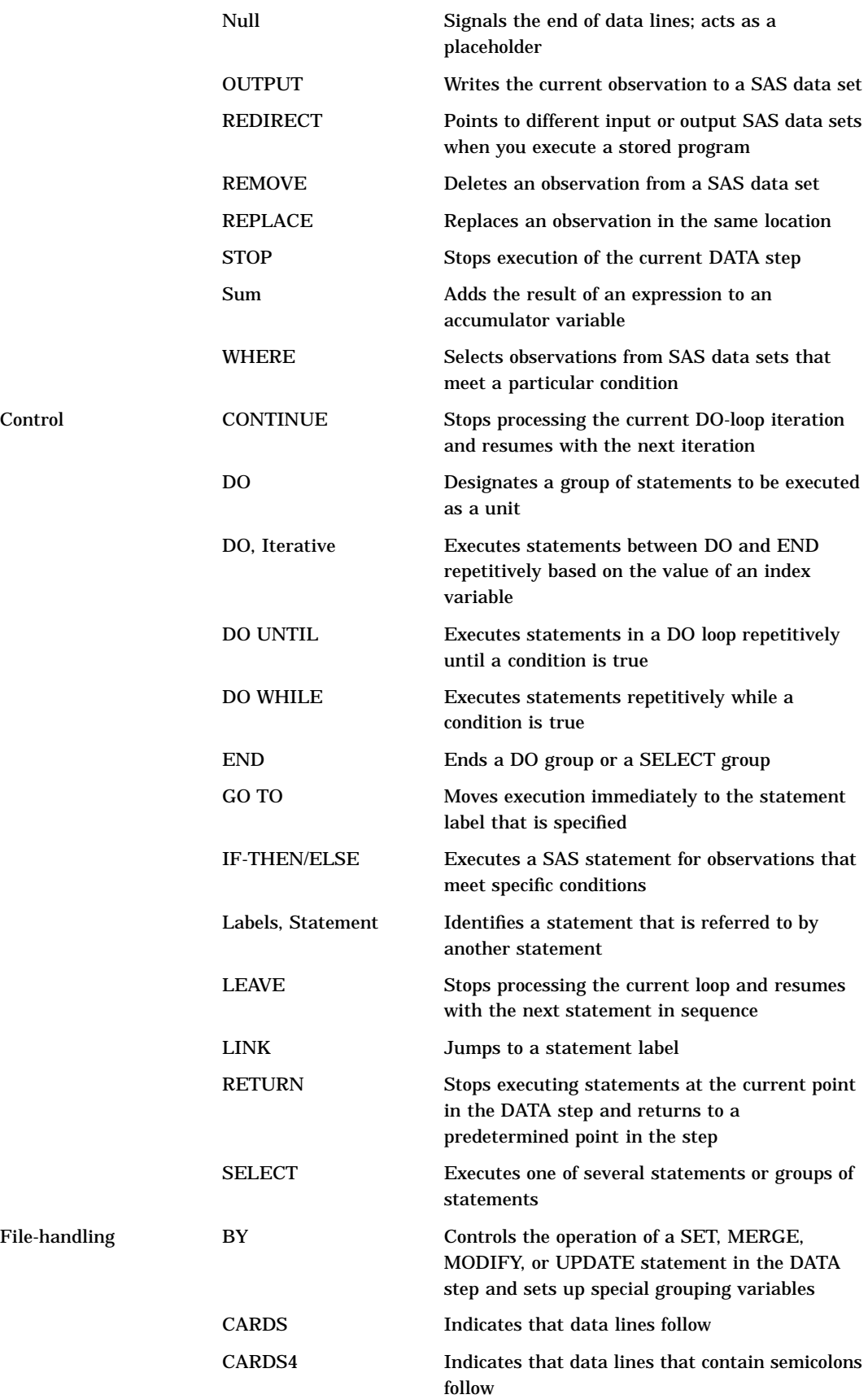

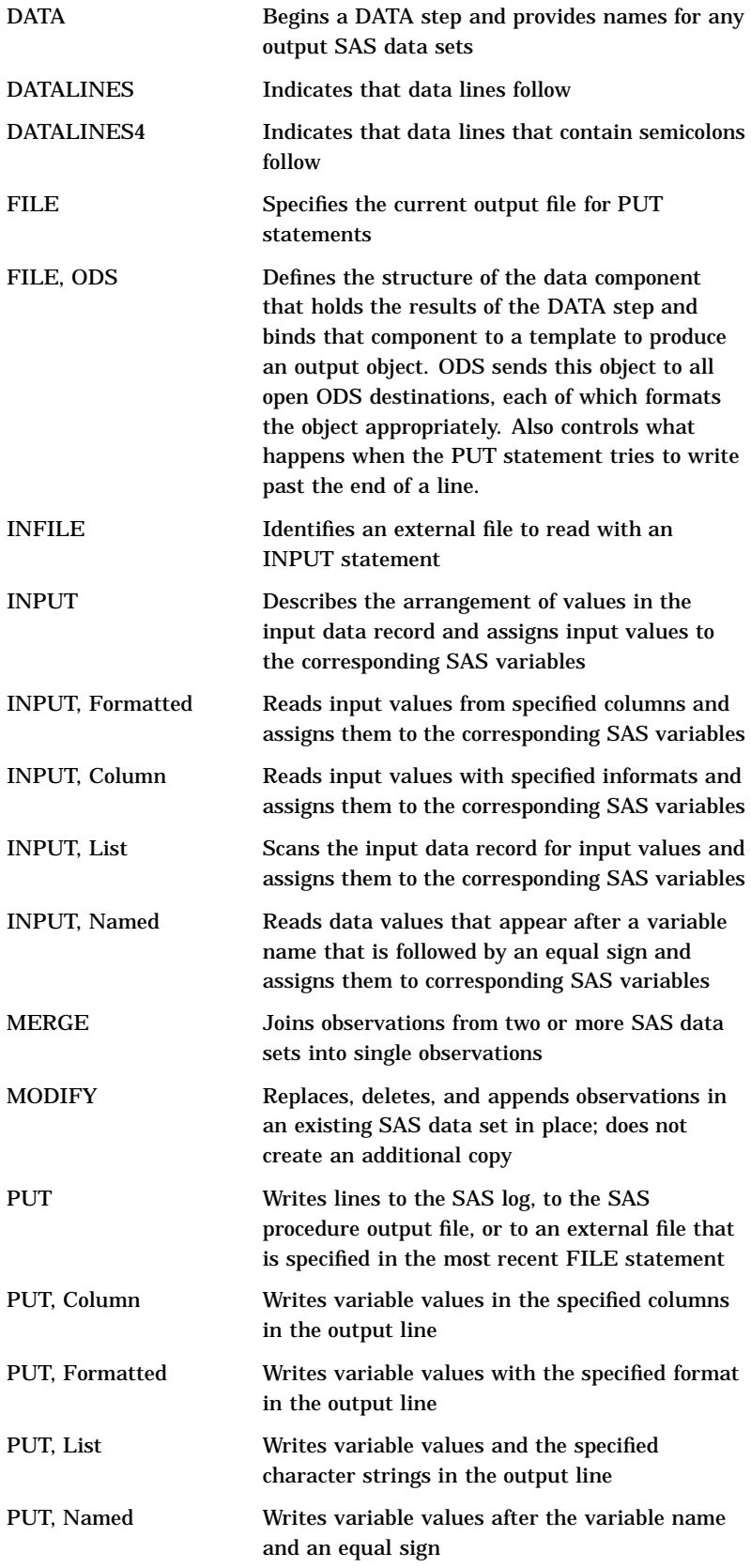

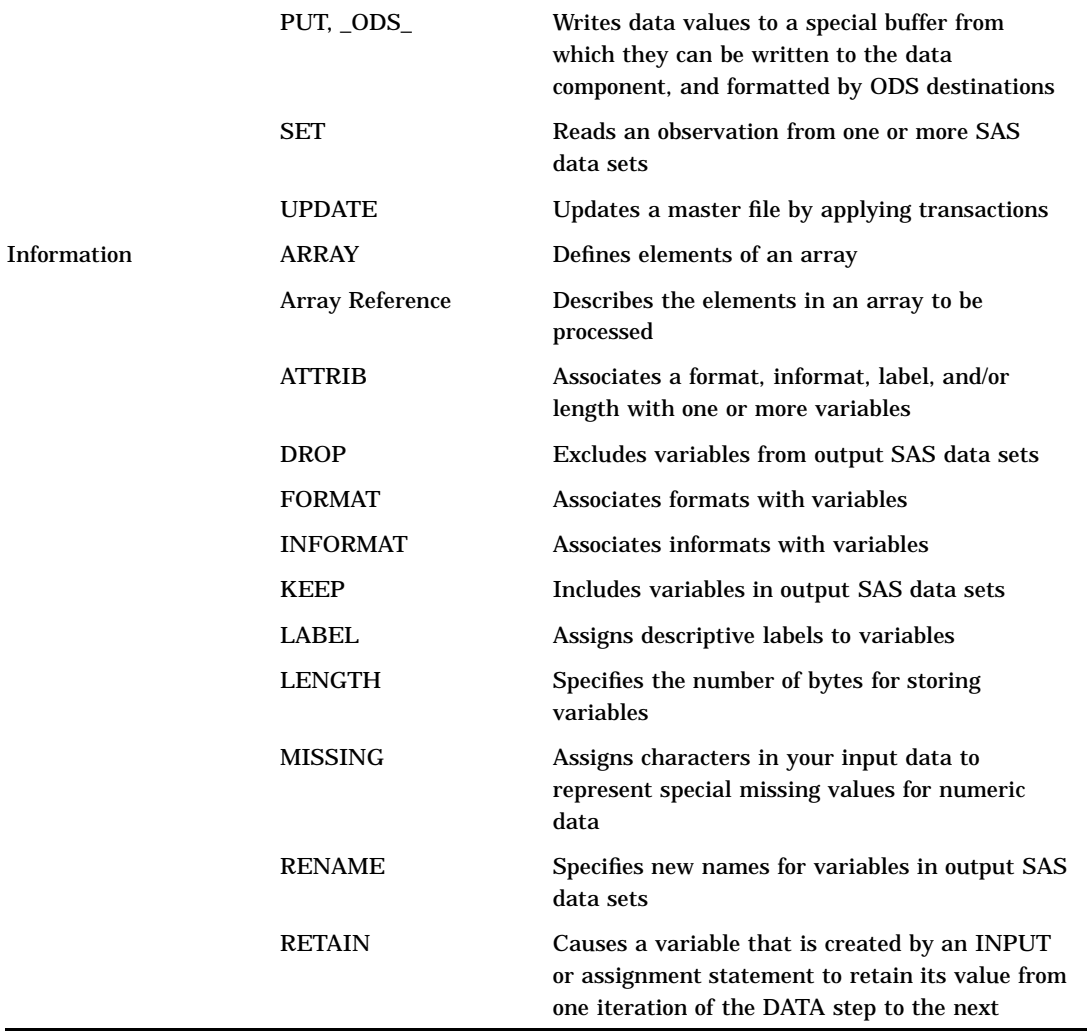

# Global Statements

## **Definition**

Global statements generally provide information to SAS, request information or data, move between different modes of execution, or set values for system options. Other global statements (ODS statements) deliver output in a variety of formats, such as in Hypertext Markup Language (HTML). You can use global statements anywhere in a SAS program. Global statements are not executable; they take effect as soon as SAS compiles program statements.

Other SAS software products have additional global statements that are used with those products. For information, see the SAS documentation for those products.

## Global Statements by Category

The following table lists and describes SAS global statements, organized by function into five categories:

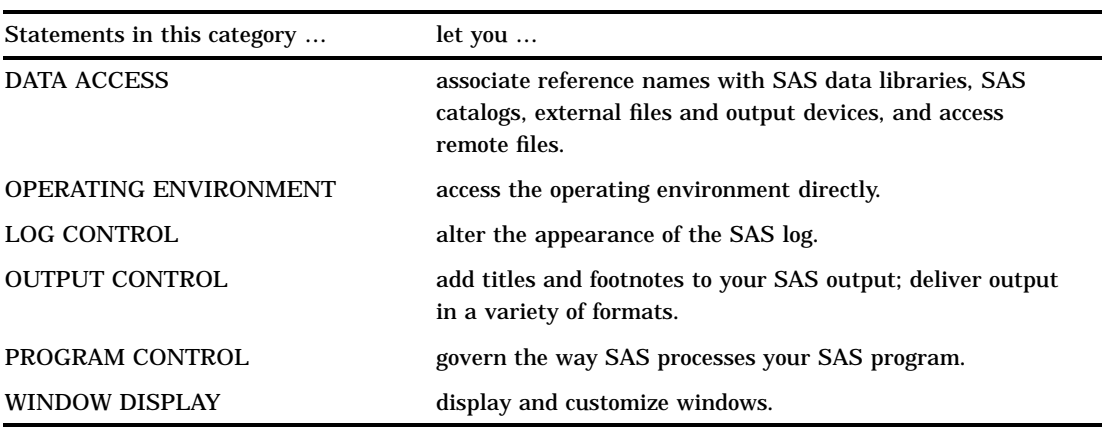

**Table 8.5** Global Statements by Category

The following table provides brief descriptions of SAS global statements. For more detailed information, see the individual statements in *SAS Language Reference: Dictionary*.

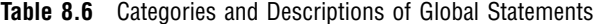

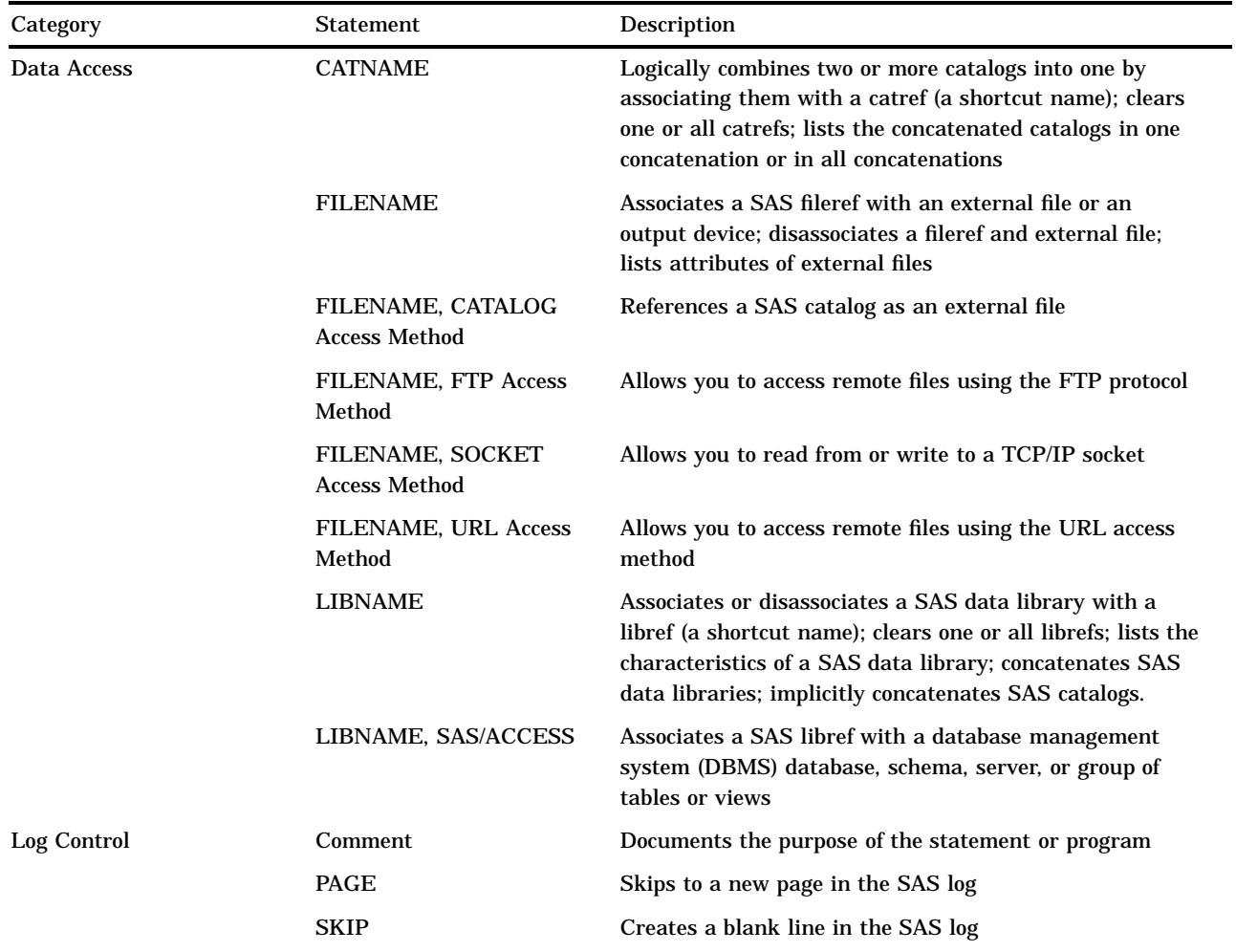

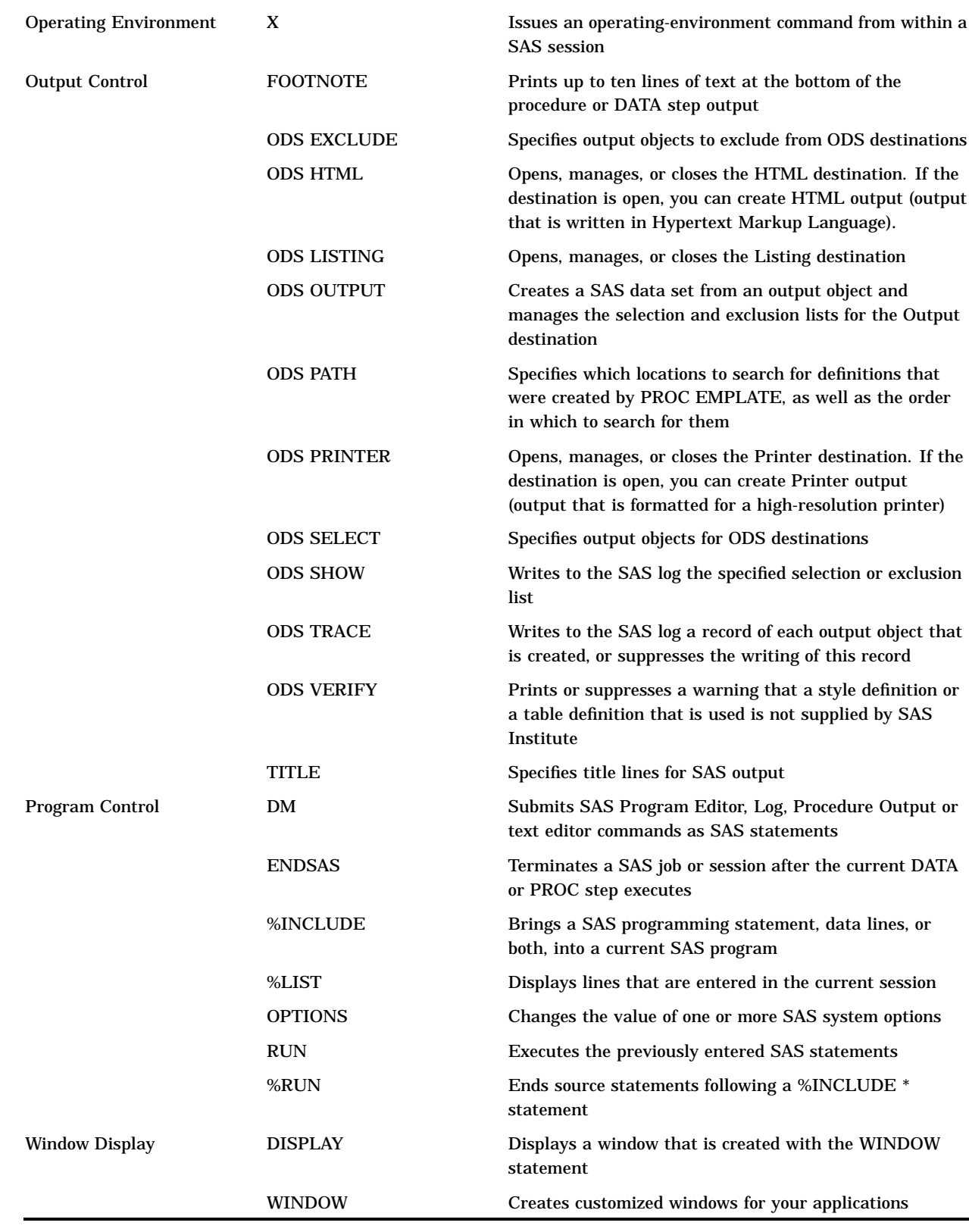

The correct bibliographic citation for this manual is as follows: SAS Institute Inc., *SAS Language Reference: Concepts*, Cary, NC: SAS Institute Inc., 1999. 554 pages.

#### **SAS Language Reference: Concepts**

Copyright © 1999 SAS Institute Inc., Cary, NC, USA.

ISBN 1–58025–441–1

All rights reserved. Printed in the United States of America. No part of this publication may be reproduced, stored in a retrieval system, or transmitted, by any form or by any means, electronic, mechanical, photocopying, or otherwise, without the prior written permission of the publisher, SAS Institute, Inc.

**U.S. Government Restricted Rights Notice.** Use, duplication, or disclosure of the software by the government is subject to restrictions as set forth in FAR 52.227–19 Commercial Computer Software-Restricted Rights (June 1987).

SAS Institute Inc., SAS Campus Drive, Cary, North Carolina 27513.

1st printing, November 1999

SAS® and all other SAS Institute Inc. product or service names are registered trademarks or trademarks of SAS Institute Inc. in the USA and other countries.® indicates USA registration.

IBM, ACF/VTAM, AIX, APPN, MVS/ESA, OS/2, OS/390, VM/ESA, and VTAM are registered trademarks or trademarks of International Business Machines Corporation. ® indicates USA registration.

Other brand and product names are registered trademarks or trademarks of their respective companies.

The Institute is a private company devoted to the support and further development of its software and related services.